## This Scientific Poster Template Is Provided By MakeSigns Enter A Title And Add Logos To Your Poster

## Add Author Names and Information Include University or Department Names if Needed

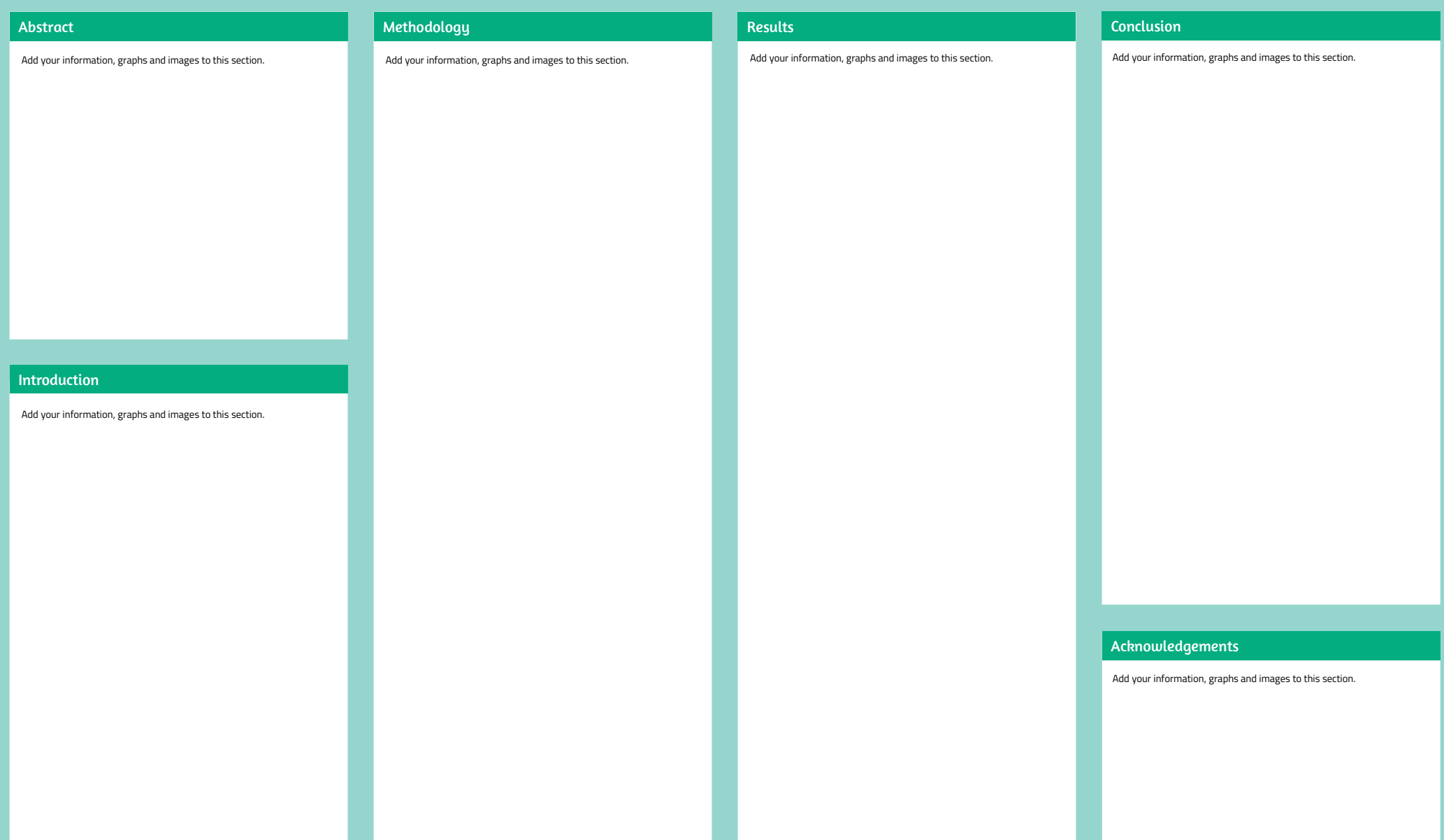

## **A1 Landscape Poster Design**

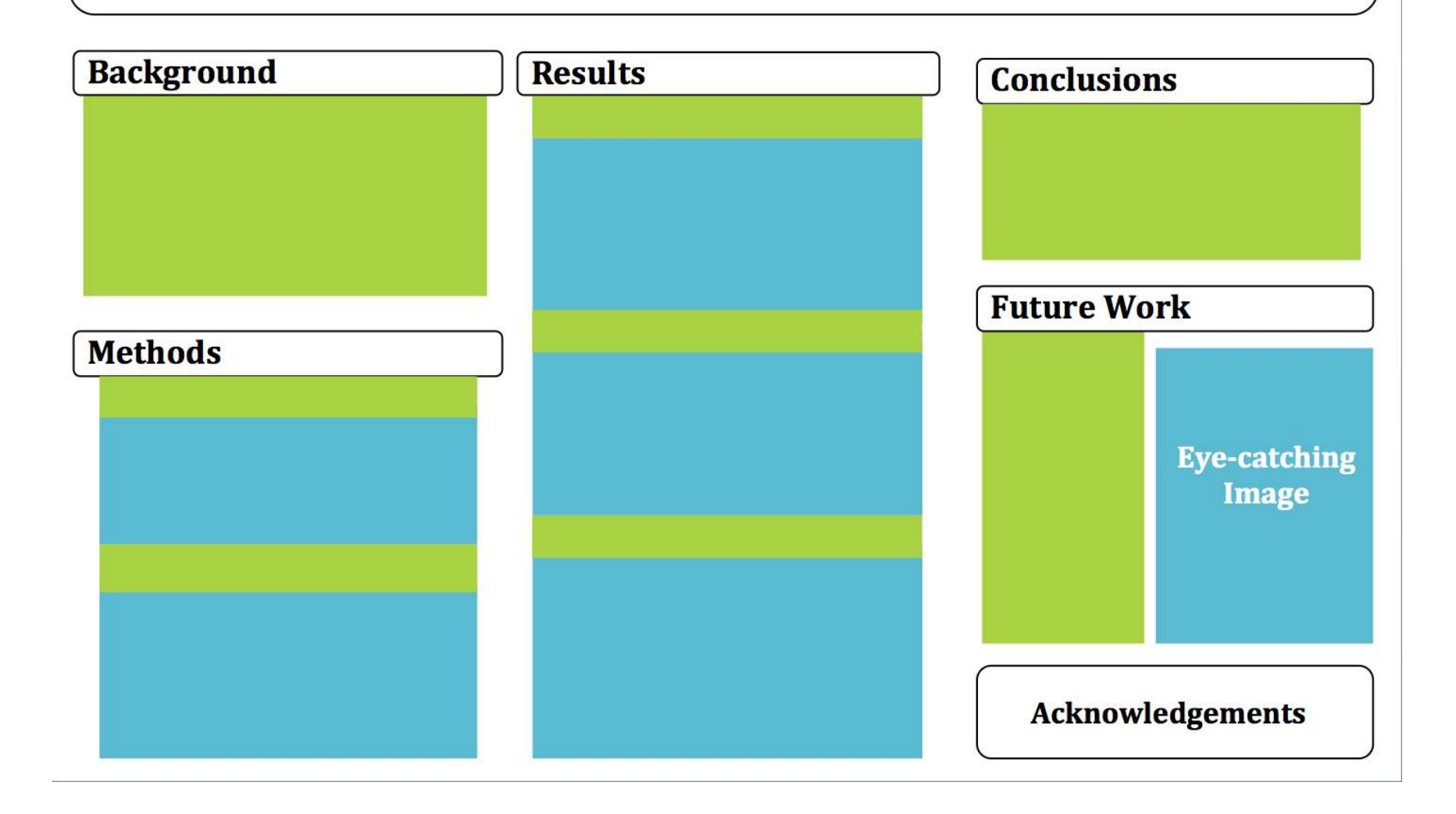